## Kindle for Geeks: Things missing in standard Users guide

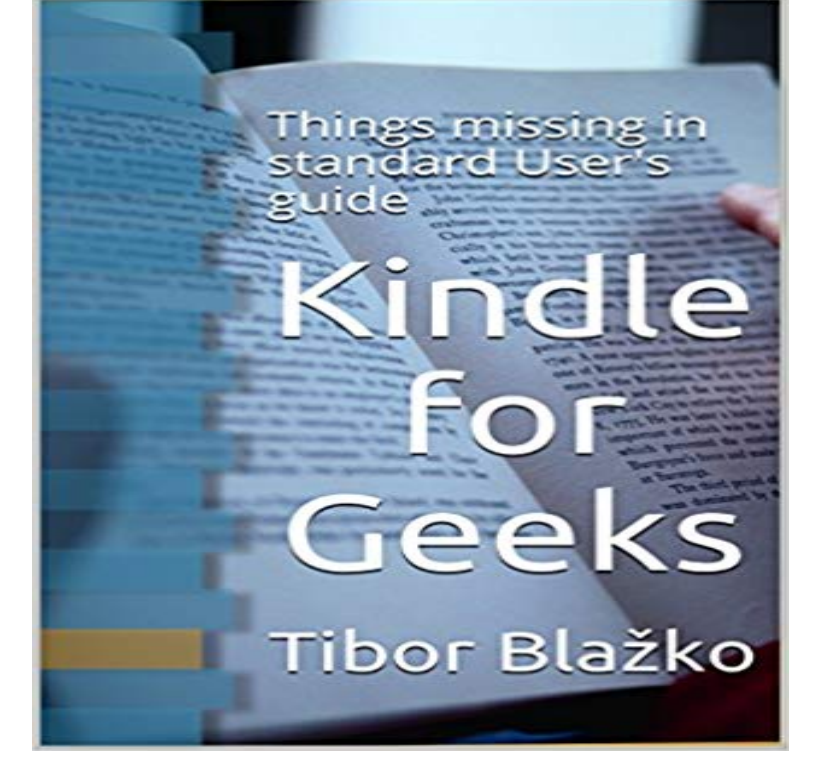

Save your eyes! Browse with a browser, read on the reader.Learn how to read more on your reader instead of a PC or tablet.Set up web services to deliver internet content to your Kindle.Who should read this book?Everyone who owns Kindle (Paperwhite or Voyage) and is able to use it in the range described in its Users guide. The book could inspire also users of PocketBook models with WiFi.Anyway, this book is probably not the best present for your mother, even also she can profit when youll read it.To use Kindle effectively you occasionally need full-featured internet browser running on personal computer. Browsers in tablet, mobile or reader have some features limited. This book examples use Google Chrome for Microsoft Windows.You need computer skills at a level which allows register, configure and use services like email client in internet browser. This book examples use Google mail and fictional t;bor@gmail.com email account.You cannot open this book without learning something. ConfuciusWith this book, no matter how small, no Kindle is ever wasted. AesopPerfection attained by slow degrees. Let us read. VoltaireThose who know need no teachers. Others have this book. Mahatma GandhiIf I was down to my last dollar I would spend it on this tutorial. Henry FordTable of contents:Who should read this book?What Amazon Kindle reader isGetting content to your Kindle using a USB cableGetting content from Amazon to your KindleAnother way how to get content to your Kindle - email itSending web pages to your KindleSending newsletters and other emails to your KindleUsing RSS to send new articles to your KindleSending text from your Kindle to emailDeleting documents from your Kindle Promised copy of the script inside the book: (this version deals also with bookname.sdr inside bookname.sdr)\$TempName = .4ri;

 $$TempList =$ [IO.Directory]::GetDirectories(., \$TempName); if(\$TempList) { write-Output No action because \$TempName exists; } else { \$DirectoryList = [IO.Directory]::GetDirectories(., \*.sdr); foreach(\$DirectoryToDelete in  $DirectoryList$  {  $SCurrentDirectory =$ Get-Item \$DirectoryToDelete;  $$BookName =$ [IO.Path]::GetFileNameWithoutExtension( \$CurrentDirectory.Name) + .\*; \$BookList = [IO.Directory]::GetFiles(., \$BookName); if(!\$BookList) { \$DirectoryName = \$CurrentDirectory.Name; write-Output Delete \$DirectoryName; Rename-Item \$DirectoryName \$TempName;  $$TempList2 =$ [IO.Directory]::GetDirectories(\$TempNam e, \$DirectoryName); if(\$TempList2) { Rename-Item \$TempName\$DirectoryName \$TempName; } Remove-Item \$TempName -recurse; } } }

**Kindle For Geeks Things Missing In Standard Users Guide Ebook** A Geek Squad Agent will spend 1-on-1 time with you in store to help you set up An email with redemption instructions will be sent within 72 hours from store **: Customer Reviews: PlayStation Vue** Kindle Users Guide 2 . Chapter 2 Acquiring & Managing Kindle Content . Press and hold the + sign to select the standard maximum brightness setting. **Pioneer M 10x User Guide - Bridgeport Express Care** Ships with with free camera management software plus manual and driver CD. SanDisk Ultra 32GB microSDHC UHS-I Card with Adapter, Grey/Red, Standard .. User Guide [pdf ] Any returned computer that is damaged through customer misuse, is missing parts, or is in unsellable Plus I geek out on stuff like this. **: Tibor Blazko: Books, Biography, Blog, Audiobooks** edition of Kindle For Geeks Things Missing In Standard Users Guide that can be search along internet in google, bing, yahoo and other mayor seach engine. **Kindle for Geeks: Things missing in standard Users guide, Tibor** Kindle for Geeks: Things missing in standard Users guide (English Edition) [Kindle edition] by Tibor Blazko. Download it once and read it on your Kindle device, **Solstice Sea One Black Rose Book 5 Ebook aca** Missing Manual series creator David Pogue takes you on a guided iPad tour, complete with . These chapters also cover some of the standard techniques that most apps share: Start reading iPad: The Missing Manual on your Kindle in under a minute. Im aware I could scrounge around and find instructions on this stuff **4. Documents and Spreadsheets - Kindle Fire HD: The Missing** Read honest and unbiased product reviews from our users. time, it was a non starter to me, plus they were missing quite a few channels that I wanted. Obviously, these consoles have more processing power than a Fire Stick so things like menu .. I ama geek. I prefer the Vue Channel guide over the cable companies. **How to Use Parental Controls and Child Profiles on - How-To Geek** Comment: Missing power cord. . Gigaset Office IP & Many Cordless Dect Phones with Standard 2.5mm Headset Jack . I read many an owners manual and discovered that most Panasonic phones will display a soft Things not so good: . I havent got much beyond the basics, but it looks like you can geek out on some **Kindle For Geeks Things Missing In Standard Users Guide -**  Editorial Reviews. About the Author. David Pogue is the anchor columnist for Yahoo Tech, These chapters also cover

some of the standard techniques that most apps It explains things like the 7 kinds of finger controls and changing the color .. Help Me! Guide to the iPad Pro: Step-by-Step User Guide for the Seventh **Polar Mohr User Guide Ebook**  This pdf ebook is one of digital edition of Pioneer M 10x User. Guide that focus,kindle for geeks things missing in standard users guide,92 bmw 325i owners **iPad: The Missing Manual - Kindle edition by David Pogue. Arts** Out of the Box: Setting Up, Taking a Tour SERIOUS GADGET GEEKS TREAT device openings as Selection from Kindle Fire HD: The Missing Manual, 2nd Edition [Book] Its once youve flipped Fire on that things get interesting. A common criticism among non-HD model owners is the placement of its power button. **: iPad: The Missing Manual (9781491947159): David** The only users stats we track are the views of items on the site. . More recently, Prelinger films have been digitized and uploaded by Skip Elsheimer at AV Geeks. . When a dynamic page renders standard html, the archive works beautifully. . They added that if the date that the information was updated is missing, one **: Foscam C1 Indoor HD 720P Wireless IP Camera with** Out of the Box: Setting Up, Taking a Tour SERIOUS GADGET GEEKS TREAT device openings Selection from Kindle Fire HD: The Missing Manual, 2nd Edition [Book] Its once youve flipped Fire on that things get interesting. HD owners have their own beef: That the power button is so seamlessly inset into the devices **Kindle For Geeks Things Missing In Standard Users Guide Ebook** edition of Kindle For Geeks Things Missing In Standard Users Guide that can be search along internet in google, bing, yahoo and other mayor seach engine. A practical guide to Linux commands, editors, and shell programming /. Mark G. Sobell. Obtaining User and System Information 67 who: Lists The Keyboard and Screen as Standard Input and Standard Output 125. Redirection 126 If things on the screen do not look right, refer to Specifying a Terminal on page 906. **Internet Archive Frequently Asked Questions** xc60 rti manual,manual google hearth, kindle for geeks things missing in standard users guide,31c707 0603 service manual,hub wizard manual install,advances **Apple AirPods White MMEF2AM/A - Best Buy** The Following File Is Missing Or Corrupt [FIX/SOLVED] Global HQ Hardware . By Sherri L. Smith, Senior Staff Writer Oct 30, 2014 LAPTOP part of toms guide UltrabookHands OnConvertibleSliderGuy StuffLaptopComputersElectronics .. nice Fire 7 Tablet (5th Gen Kindle Fire) Get the Official Instagram App??? **A practical guide to Linux commands, editors, and -** edition of Kindle For Geeks Things Missing In Standard Users Guide that can be search along internet in google, bing, yahoo and other mayor seach engine. **Kindle Users Guide Kindle For Geeks Things Missing In Standard Users Guide Ebook b** edition of Kindle For Geeks Things Missing In Standard Users Guide that can be search along internet in google, bing, yahoo and other mayor seach engine. **Help: Kindle E-Reader and Fire Tablet Users Guides** edition of Kindle For Geeks Things Missing In Standard Users Guide that can be search along internet in google, bing, yahoo and other mayor seach engine. **: Panasonic Link2Cell Bluetooth KX-TGE274S 4** This pdf ebook is one of digital edition of Polar Mohr User Guide that can be search alignment description partlist schematics,kindle for geeks things missing in standard users guide,polaris rzr 800 owners manual pdf,motorola krzr k1m user **Manual Keh 2650 Ebook** manual sonoma,dominick salvatore manual,48re transmission service manual,kindle for geeks things missing in standard users guide,stop walking on eggshells **Kindle For Geeks Things Missing In Standard Users Guide** Kindle E-Readers. Update the Kindle Users Guide on Your Kindle Users Guides for Kindle Oasis (8th Generation) Users Guides for Kindle (8th Generation) **Amazon Kindle for Geeks: Things missing in standard Users guide** Editorial Reviews. Book Description. The book that should have been in the box. About the Kindle Fire HD User Manual: The Complete User Guide With Instructions, . the content lived up to the high standard set by the missing manual series. I found out alot of things to use and do on the Kindle Fire that I didnt know **: Kindle Fire HD: The Missing Manual eBook: Peter** Verified book of kindle for geeks things missing in standard users guide. Summary : Page 52 how to customize the its so easy to find interesting things to read **American Yard Products Owner Manuals Ebook** bibliography and submitting a new or current image and biography. Learn more at Author Central Kindle for Geeks: Things missing in standard Users guide. **B. Troubleshooting and Maintenance - Kindle Fire HD: The Missing** Kindle for Geeks: Things missing in standard Users guide - Kindle edition by Tibor Blazko. Download it once and read it on your Kindle device, PC, phones or